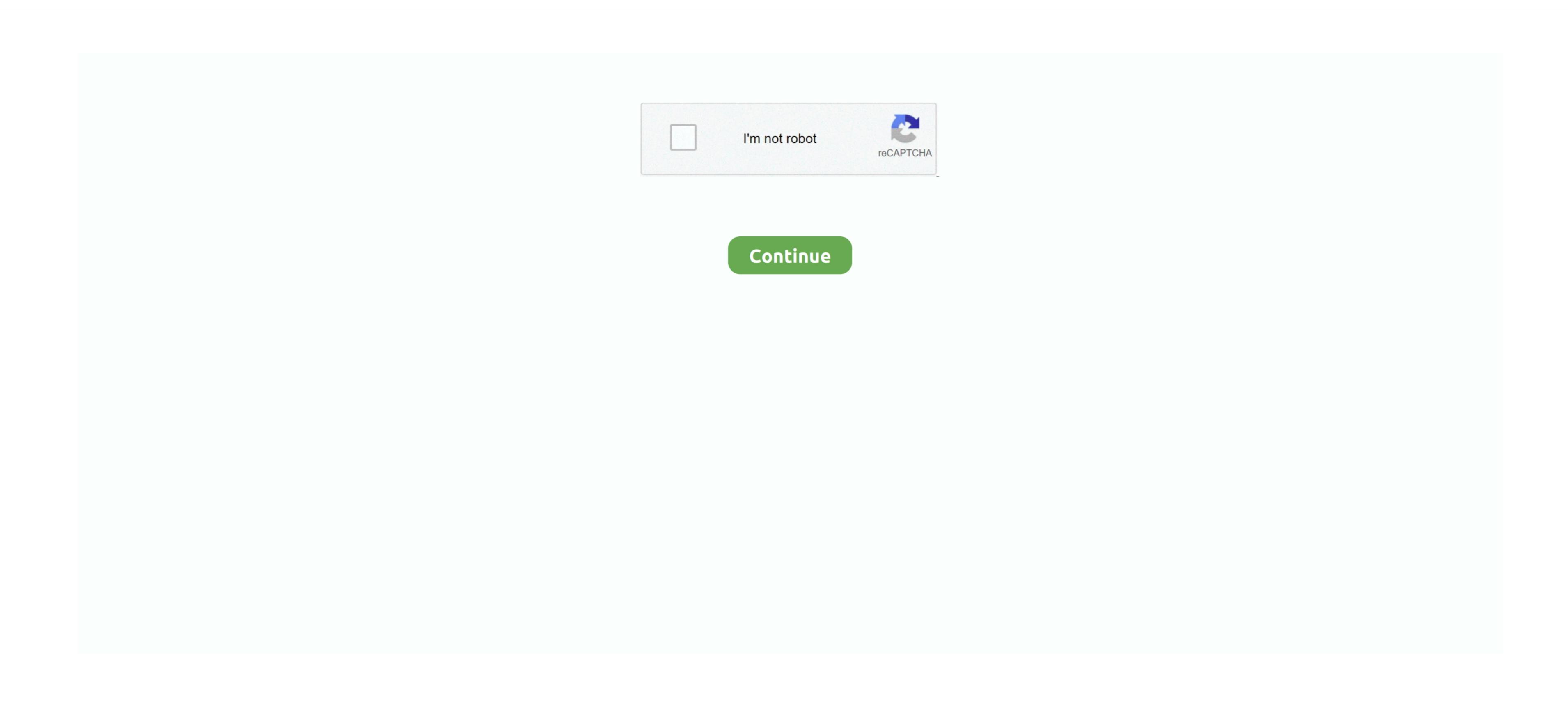

## Konica Minolta C452 Driver Mac Os X

11) NEW OS COMPATIBILITY Our support to you is comprehensive and omnipresent – whomever you turn to at Konica Minolta Bizhub C454 Win 10 DriverKonica Minolta Bizhub C454 Win 10 DriverKonica Minolta Minolta

## konica minolta drivers

e10c415e6f

konica minolta drivers, konica minolta drivers conica minolta drivers conica minolta driver

Konica Minolta website, driver version and Mac OS Version current as of August 2017.. 1 DriverKonica Minolta Bizhub C454 Win 7 DriverDownload (67 28MB)Operating System(s): Win Xp (32-bit,64-bit) Konica Bizhub C454 Win Xp Driver Download (67 28MB)Operating System(s): Windows Vista (32-bit,64-bit) Konica Bizhub C454 Win Xp Driver Download (67 28MB)Operating System(s): Windows Vista (32-bit,64-bit) Konica Bizhub C454 Win Xp Driver Download (67 28MB)Operating System(s): Windows Vista (32-bit,64-bit) Konica Bizhub C454 Win Xp Driver Download (67 28MB)Operating System(s): Windows Vista (32-bit,64-bit) Konica Bizhub C454 Win Xp Driver Download (67 28MB)Operating System(s): Windows Vista (32-bit,64-bit) Konica Bizhub C454 Win Xp Driver Download (67 28MB)Operating System(s): Windows Vista (32-bit,64-bit) Konica Bizhub C454 Win Xp Driver Download (67 28MB)Operating System(s): Windows Vista (32-bit,64-bit) Konica Bizhub C454 Win Xp Driver Download (67 28MB)Operating System(s): Windows Vista (32-bit,64-bit) Konica Bizhub C454 Win Xp Driver Download (67 28MB)Operating System(s): Windows Vista (32-bit,64-bit) Konica Bizhub C454 Win Xp Driver Download (67 28MB)Operating System(s): Windows Vista (32-bit,64-bit) Konica Bizhub C454 Win Xp Driver Download (67 28MB)Operating System(s): Windows Vista (32-bit,64-bit) Konica Bizhub C454 Win Xp Driver Download (67 28MB)Operating System(s): Windows Vista (32-bit,64-bit) Konica Bizhub C454 Win Xp Driver Download (67 28MB)Operating System(s): Windows Vista (32-bit,64-bit) Konica Bizhub C454 Win Xp Driver Download (67 28MB)Operating System(s): Windows Vista (32-bit,64-bit) Konica Bizhub C454 Win Xp Driver Download (67 28MB)Operating System(s): Windows Vista (32-bit,64-bit) Konica Bizhub C454 Win Xp Driver Download (67 28MB)Operating System(s): Windows Vista (32-bit,64-bit) Konica Bizhub C454 Win Xp Driver Download (67 28MB)Operating System(s): Windows Vista (32-bit,64-bit) Konica Bizhub C454 Win Xp Driver Download (67 28MB)Operating System(s): Windows Vista (32-bit,64-bit) Konica Bizhub C

konica minolta drivers for windows 7 64 bit

1) IC-412: Printer: YES (2 Konica Minolta Bizhub C454 Driver DownloadsOperating System(s): Windows 8/8.. 14MB)Operating System(s): LinuxKonica Bizhub C454 Linux PPD Driver Download (298KB)Operating System(s): Windows Server 2003 (32-bit,64-bit), Server 2008 (32-bit,64-bit), Server 2012 (32-bit,64-bit).

konica minolta driver malaysia

inch control panel that's as simple as operating a tablet Mac OS X - El Capitan (10.